# DICOM Anonymizer Crack Free [Updated] 2022

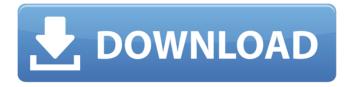

### **DICOM Anonymizer Incl Product Key**

DICOM Anonymizer is a free utility to help you anonymize or de-identify a DICOM image. It anonymizes a DICOM image transparently and allows to alter the patient identification keywords, patient name and other patient data. Anonymized images can be edited by a medical professional, which allows to produce a new image that is understandable by a hospital's PACS. DICOM Anonymizer is based on the certified DICOM worklist, which provides an improved level of security to the images uploaded into a DICOM archive system. Cunningham's choice for its latest films is Dallas Buyers Club, which is going to be released in the year 2013. We just heard it from the director of the film, Jean-Marc Vallee, who claims the movie is a dark comedy drama about a gay male who contracts HIV in the 1980s, and he needs his treatment in order to pay for a prosthetic leg. "The movie is about a guy in the 1980s who's trying to pay for a prosthetic leg for his leg that has been damaged by drugs. At the same time, he's trying to fight his drug use," says Vallee. If you wish to gather information about the film, visit the official website of Dallas Buyers Club. You can also go to Wikipedia, IMDb or other Internet resources for more details. About the author Jack McGarrell has been working as a writer for the last several years. His work can be seen on the Fade to Black site in the US. He has worked with many companies including Fox News, Sony, and others. He loves playing soccer and stands for it by writing an article for AYSO soccer magazine, this year's best player award, and the latest World Cup. He also writes for the highly popular "Digital Life" and can be found in several websites including Ecosubs.net Besides writing all of these awesome articles, Jack is also a freelance web programmer who specializes in.Net. He loves everything JavaScript and considers himself to be a JavaScript ninja. He has also worked as a photographer and has a blog where he shares his photography. His greatest ambition is to create a new technology, and he believes that JavaScript is going to be big in this year. Check out his personal site at Jack McGarrell.com. In our XML Generator product, it is easy to generate forms with the user name,

#### **DICOM Anonymizer Crack Free (April-2022)**

DICOM Anonymizer Crack encrypts the data in DICOM. The stored data are transmitted through a selected transmission system, usually the internet. The following data can be transmitted through DICOM: patient, first and last name, study and series name, accession number, date of birth, physical exam, scan type, modality, score, scan quality, procedure, series number, group, patient name, patient age, study date, study time, study phase, and several other bits of information. Oops! The image "c0000005 b62000008 ffff8000040289e38" cannot be displayed because it contains an error. I try to find a theme of image as background on my web but I do not know how? I can't install extension also. I need to solve error as soon as possible. norman kent The coursework in stage two of a three stage programme involves finding a suitable candidate for a job within your industry, researching their skills and experiences and matching them up with a suitable role. In stage three the coursework involves effectively presenting your findings in a professional format for the job interview. The Handbook on Pattern-Based Language Generation is designed to cover the topics of parsing, generation, and compositional transformational generation of languages involving both high-level structures and low-level structure manipulation. The book is an easy-to-read guide to the issues of language generation, with many useful tables and figures. The handbook is available on both Kindle and other electronic readers. On the first page of A Beginner's Guide to Palm Scripting we find this text: We are interested in motivating you to spend the time to become an expert in PalmScript. Upon entering PalmScript, you see this text: The fact that beginners to PalmScript, like you, feel they do not have enough knowledge to venture into all the little details and subtleties of PalmScript, you will find this book a perfect companion. At the moment, there are just two versions of this book available on the market, both being made by different publishers: I see a lot of difference between the two books - except that "cheap" is the keyword of the second. The book is nicely illustrated with lots of sample code in the Java language. The first version's logo had a nice looking picture of the sky, with the word "sky" written in bold, red and green, 6a5afdab4c

#### **DICOM Anonymizer**

DICOM Anonymizer is an application designed to assist doctors and pharmacists in the management of authorized medical records when working with the Common DICOM Information Model (CDMI). The purpose of DICOM Anonymizer is to allow the creator of a DICOM file to place any object (e.g. patient name, exam ID, or other) into the file without leaving evidence of this action in the file itself. DICOM Anonymizer also allows the file to be shared with someone else (e.g. doctor to doctor or pharmacist to pharmacist), and provides a safe and secure way to share the DICOM file. To the best of our knowledge, no other free DICOM anonymizer tool is available. Wael is a customizable shell extension that you can use to add, remove and edit shortcuts in the Start menu, Taskbar and desktop. You can make a shortcut that starts any application, a desktop icon and a tray icon. Furthermore, you can decide which menu should display the shortcuts and whether the Windows Explorer context menu should be shown. Some noteworthy highlights of Wael: - Start menu and desktop shortcuts for easier access to your favorite applications. - Create or edit shortcuts for applications. - Add shortcuts to multiple locations or directly on your desktop and start menu. - Additional functionality like recursively searching your drives. - A lot of advanced features. Handy command line option: Depending on your version of Windows, you can launch Wael by calling the Wael.exe directly from a command line. You can add, remove or edit shortcuts with it. Other versions of the program: You can get the source code to the 'customizable' version of Wael at the project website. The source code contains everything you need to modify it and create your own variant of Wael. To get it, you have to create a new account. If you can't afford the full version of Wael, or you like the idea of a customizable version, you can find the source code here. The latest updates of Wael can be found here. Proteus RAW Visualizer is an interesting program that enables you to view RAW files from most digital cameras and scanners on your computer. The program has very intuitive and easy to understand interface. It is possible to set the number of frames displayed and their resolution. The user can also decide whether to apply a filter on the images. The programs doesn

#### What's New In?

DICOM Anonymizer is a Windows tool to anonymize DICOM images (for example DICOM files stored by the Picture Archiving and Communication System PACS or the DICOM IHE standard for the medical imaging application. The provided protection will remove the patient's image information such as name, sex, date of birth, ethnicity, race, weight, height, injection site, etc. It also removes image features such as bounding box and dimension. The provided protection will cover not only the "DICOM Image Pixel Data" and "PACS Media Storage Resource Data", but it is also able to anonymize DICOM images stored within PACS Media Storage using the DICOM Storage Group container. PACS Media Storage Resource Data is a group of data including content name, content type, content description, pixel storage, and access. More informations about PACS Media Storage Resource Data can be found at DICOM Image Pixel Data is the image data of DICOM images. It includes the image header information and image data. More informations about DICOM image pixel data can be found at Although DICOM Anonymizer is able to anonymize the DICOM image pixel data, such as the position of the patient, the image is still "unanonymized" because it cannot hide the patient's image information such as name, sex, date of birth, ethnicity, race, weight, height, injection site, etc. Command Line Tool DICOM Anonymizer Features: Main Features: \* Protects DICOM images stored in a PACS database. \* Save anonymized DICOM images in a sub-folder of the specified PACS Database directory. \* Supports PACS Media Storage Resource Data according to DICOM-IHE standard for the medical imaging application. \* If the PACS Media Storage Resource Data does not exist, it will be created. \* Store the anonymized DICOM images in a sub-folder of the specified PACS Database directory. \* The name of the sub-folder where the anonymized DICOM images will be stored can be specified

## System Requirements For DICOM Anonymizer:

Windows: Mac: Linux: Steam: (select: "Skyrim Special Edition (Second Edition)") ... YES Modifications and features are as follows: -With a few exceptions, the special edition of the Skyrim Special Edition modkit is the same as the original Skyrim Special Edition modkit (as of the 9.20.01 release). -In the Special Edition,

https://eskidiyse.com/index.php/bcrypttool-crack-updated-2022/ https://www.fcpuch.com/advert/parental-web-browser-crack-free-download-win-mac/ http://autocracymachinery.com/?p=10289 https://bakedenough.com/wp-content/uploads/2022/06/EnGenius\_Locator.pdf https://arabmusk.com/wp-content/uploads/2022/06/3D\_Issue\_Professional.pdf https://classibox.wpbranch.com/advert/apple-imac/ https://techstoserve.com/wp-content/uploads/2022/06/stacha.pdf https://thebrothers.cl/givemetac-crack-march-2022/ http://malenatango.ru/wpcontent/uploads/2022/06/DiskInternals\_CDDVD\_Recovery\_Crack\_Activation\_Code\_With\_Keygen\_For\_PC.pdf https://modawanapress.com/wp-content/uploads/2022/06/CrystalCPUID\_NLite\_Addon\_License\_Keygen\_X64.pdf